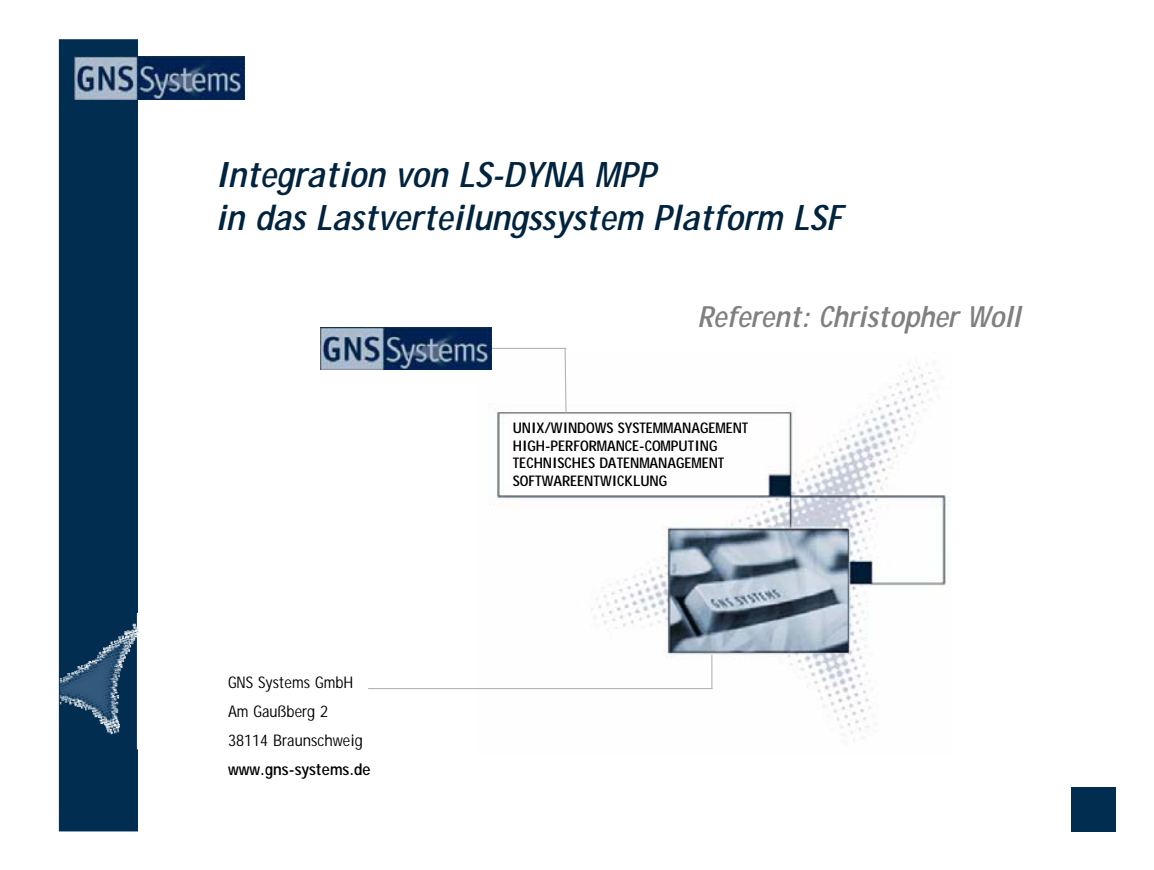

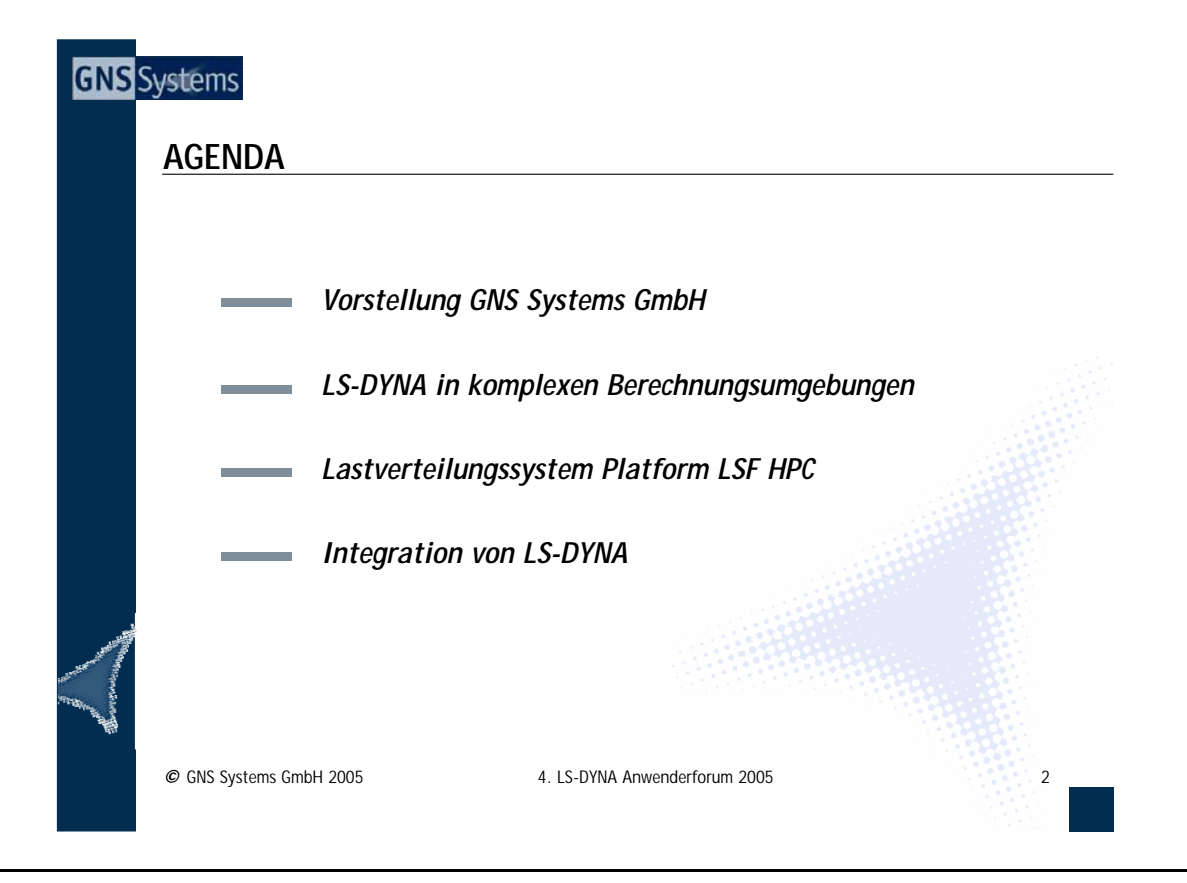

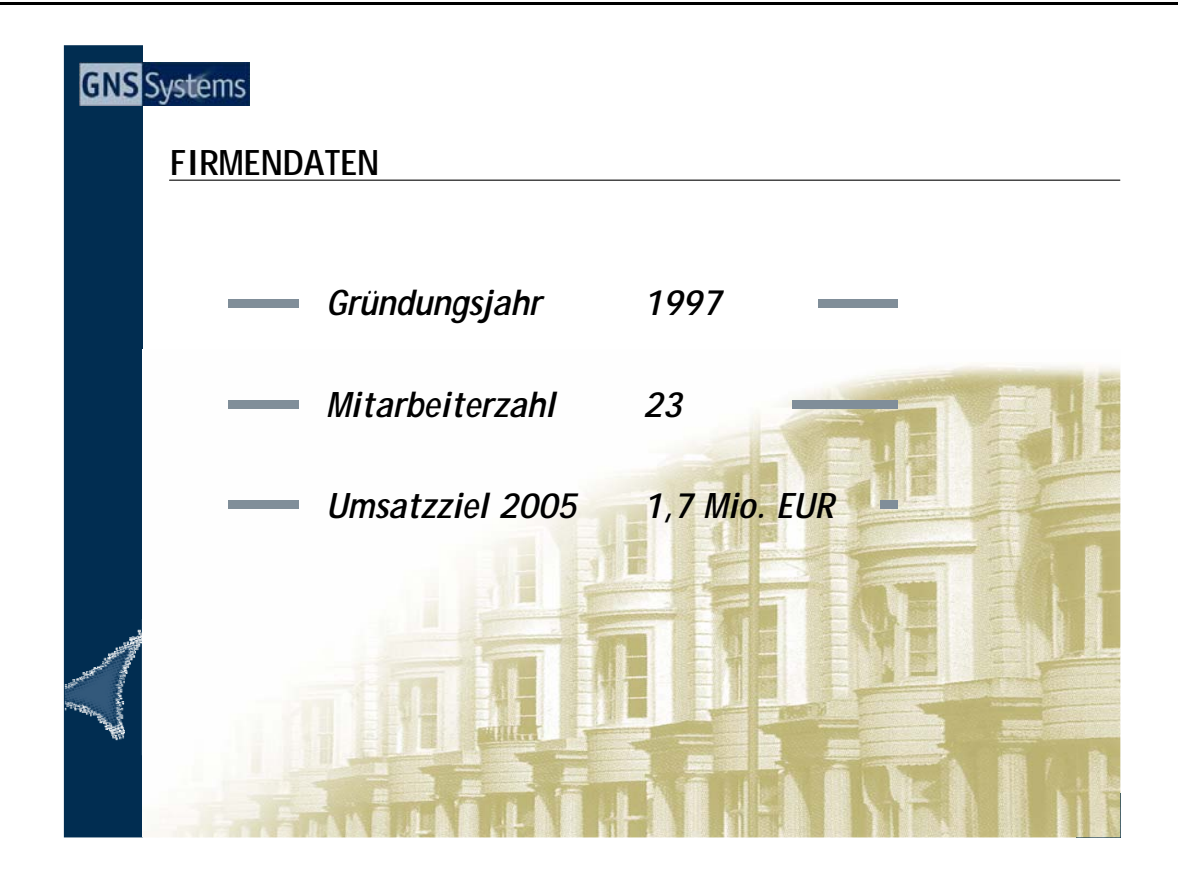

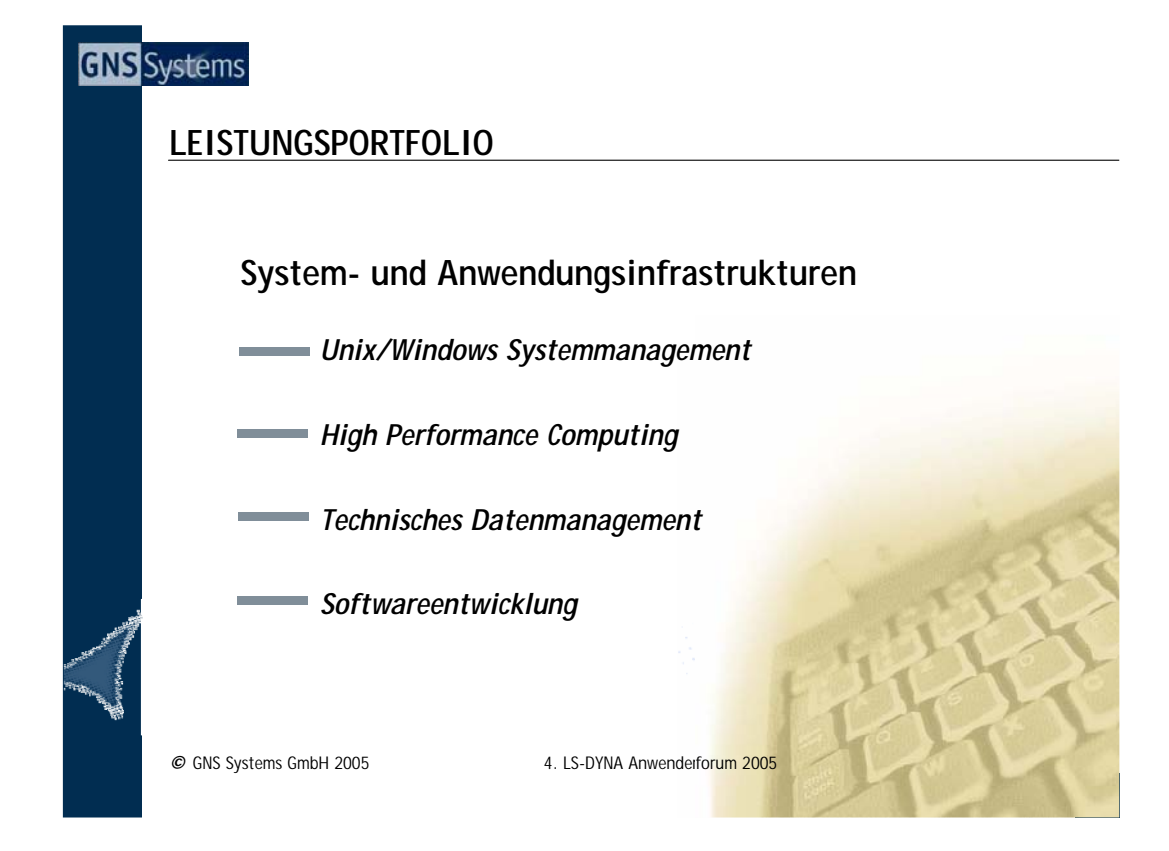

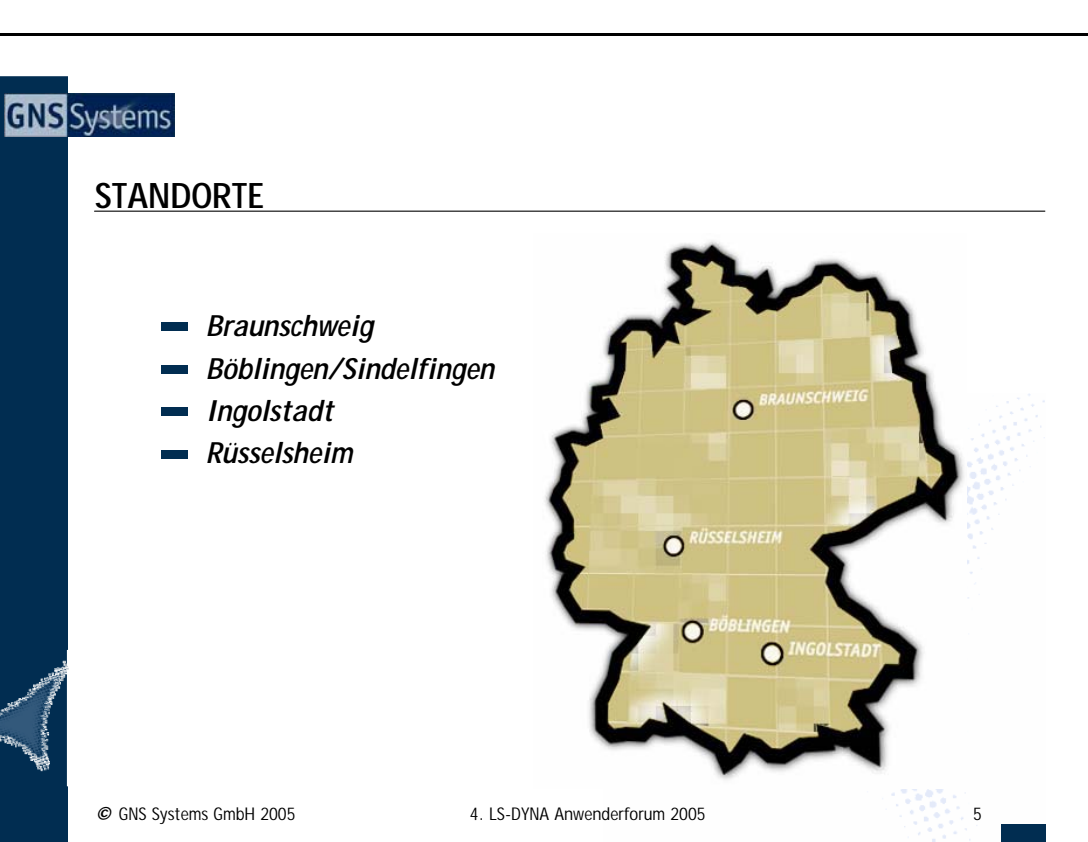

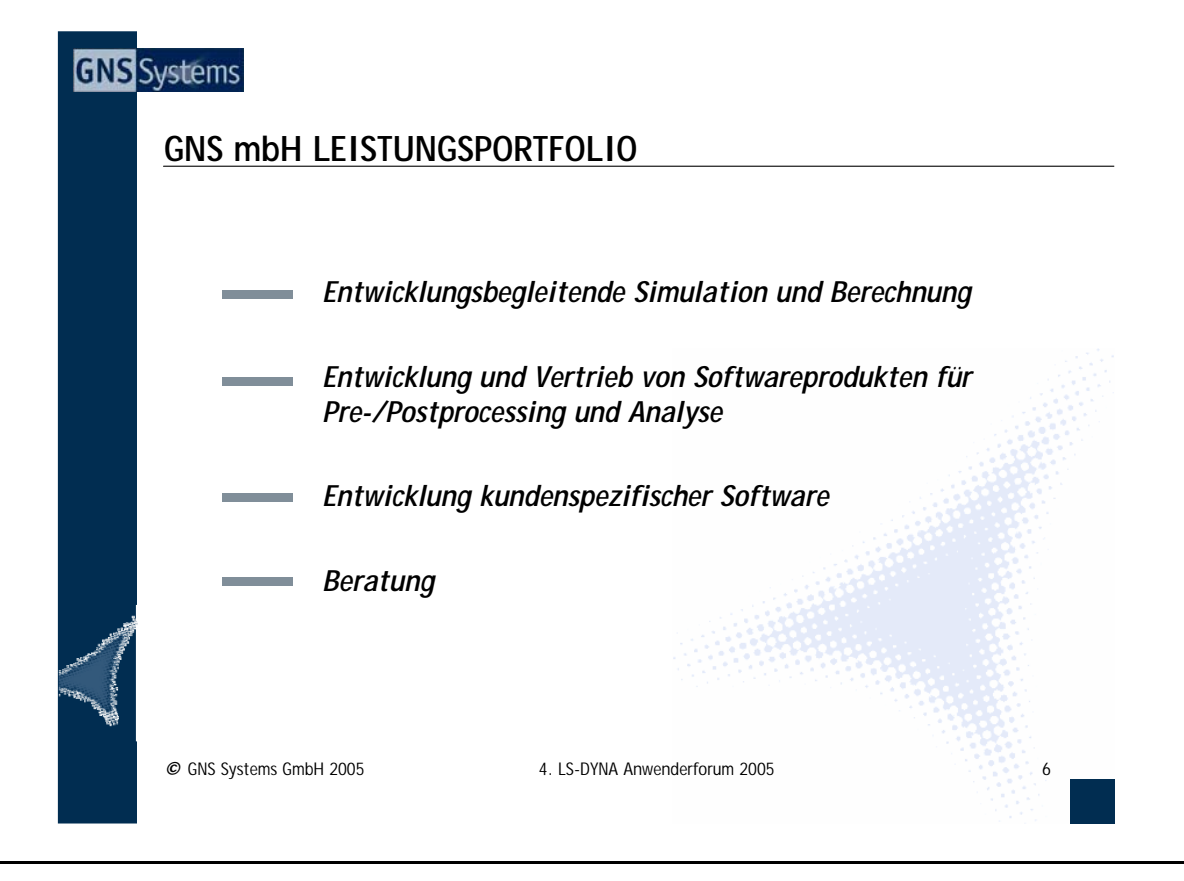

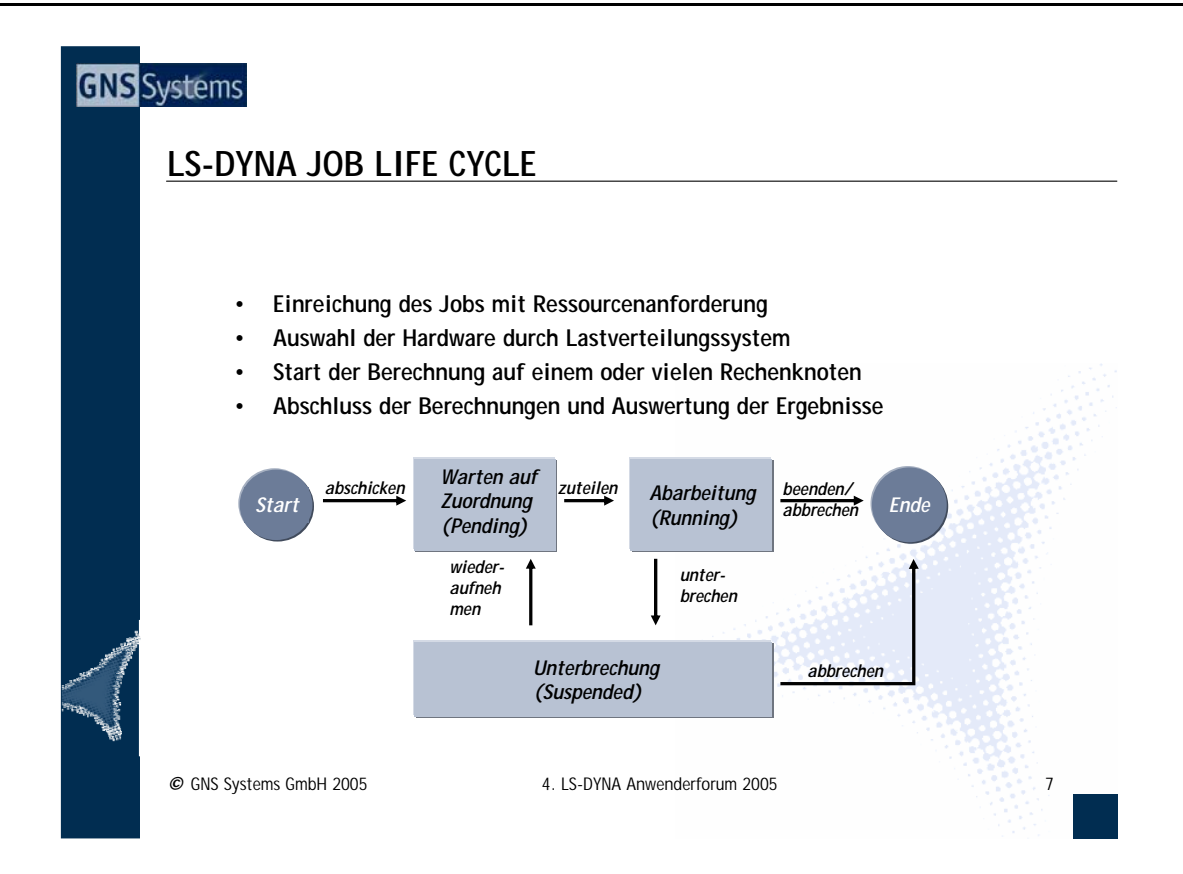

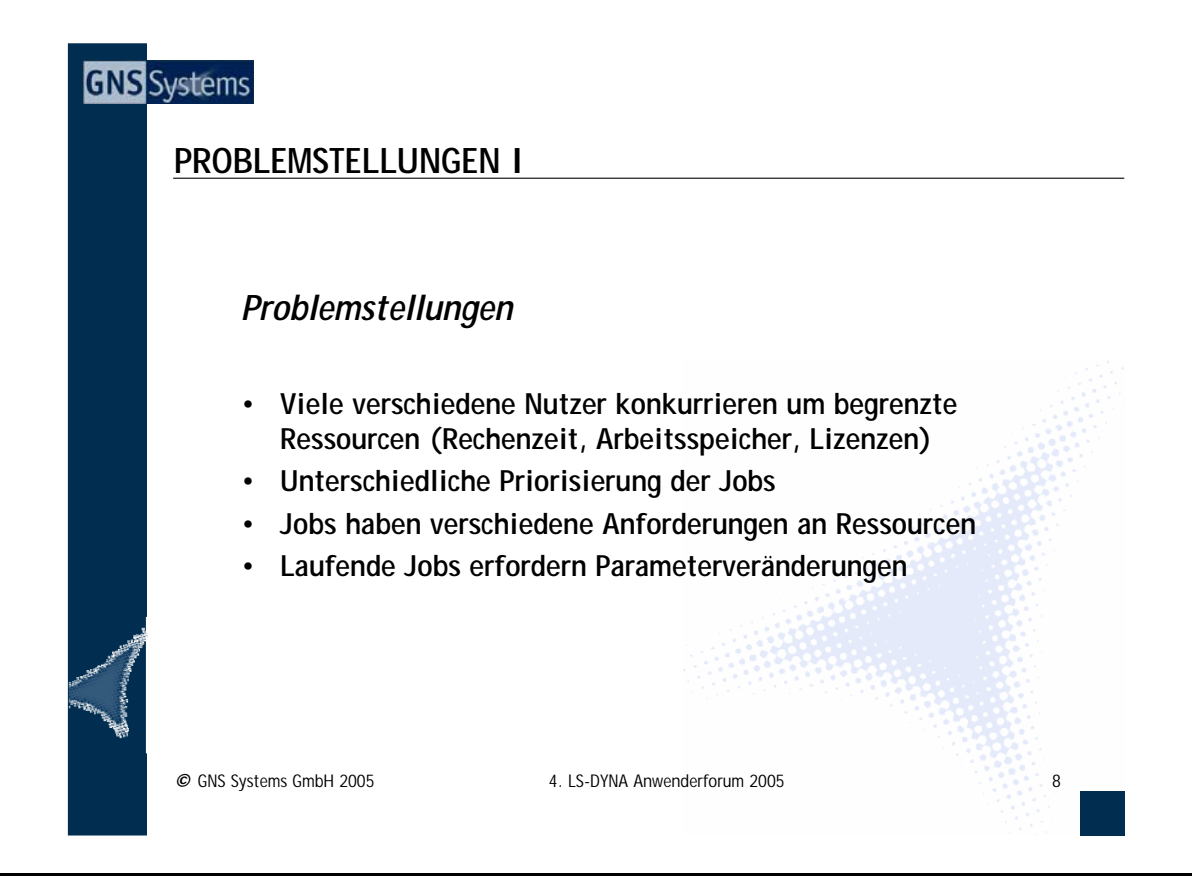

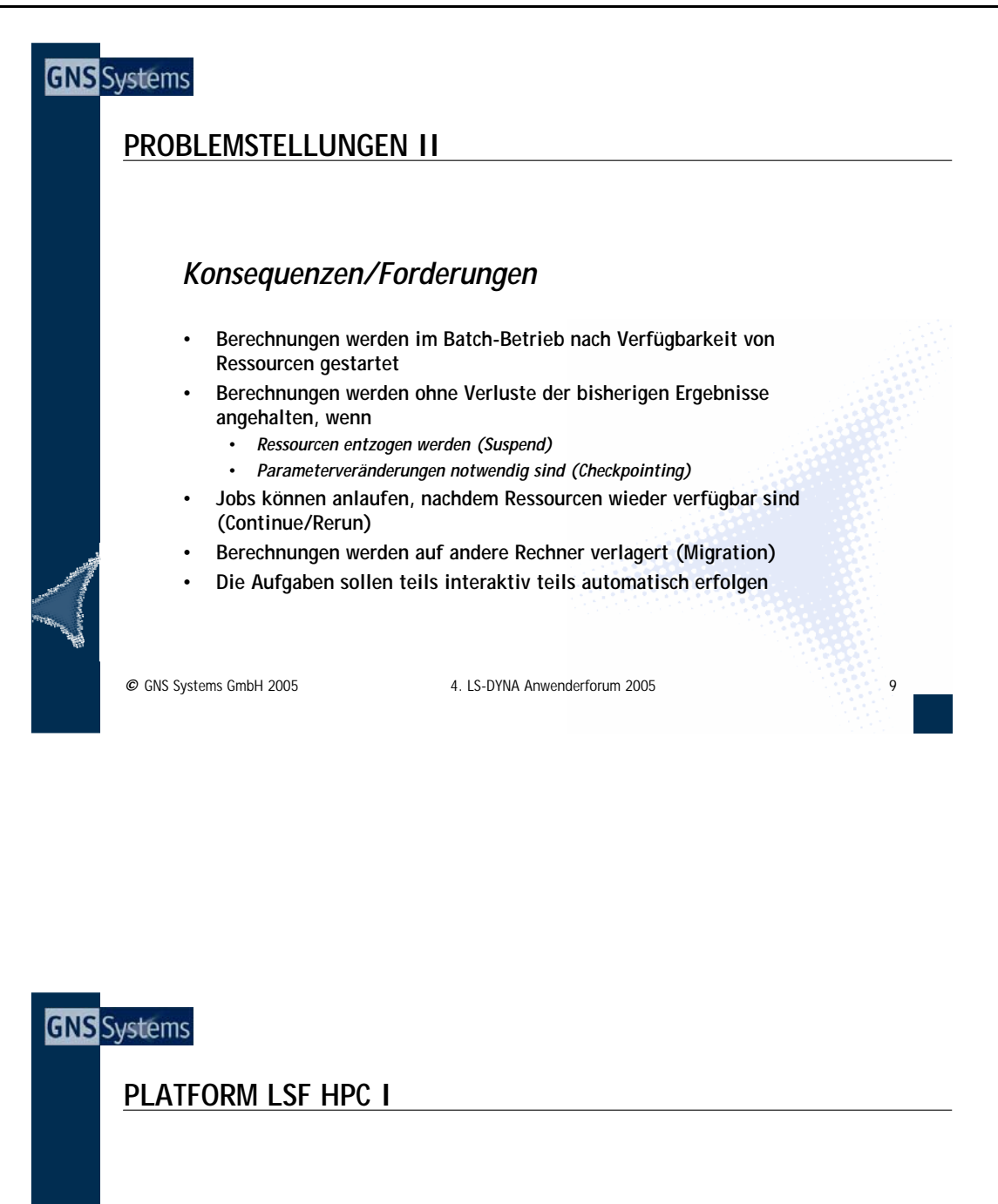

## *Platform LSF HPC – Das Lastverteilungssystem der Wahl*

- **ist seit Jahren stabil in zahlreichen großen Installationen in Betrieb**
- **skaliert auf bis zu 5.000 Compute-Nodes und 500.000 laufende Jobs**

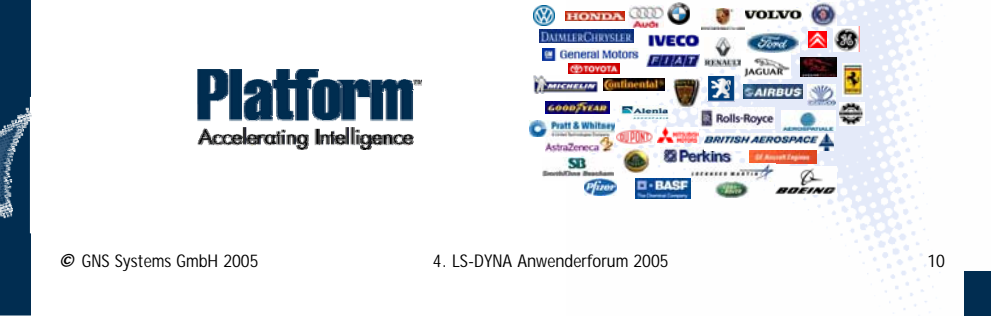

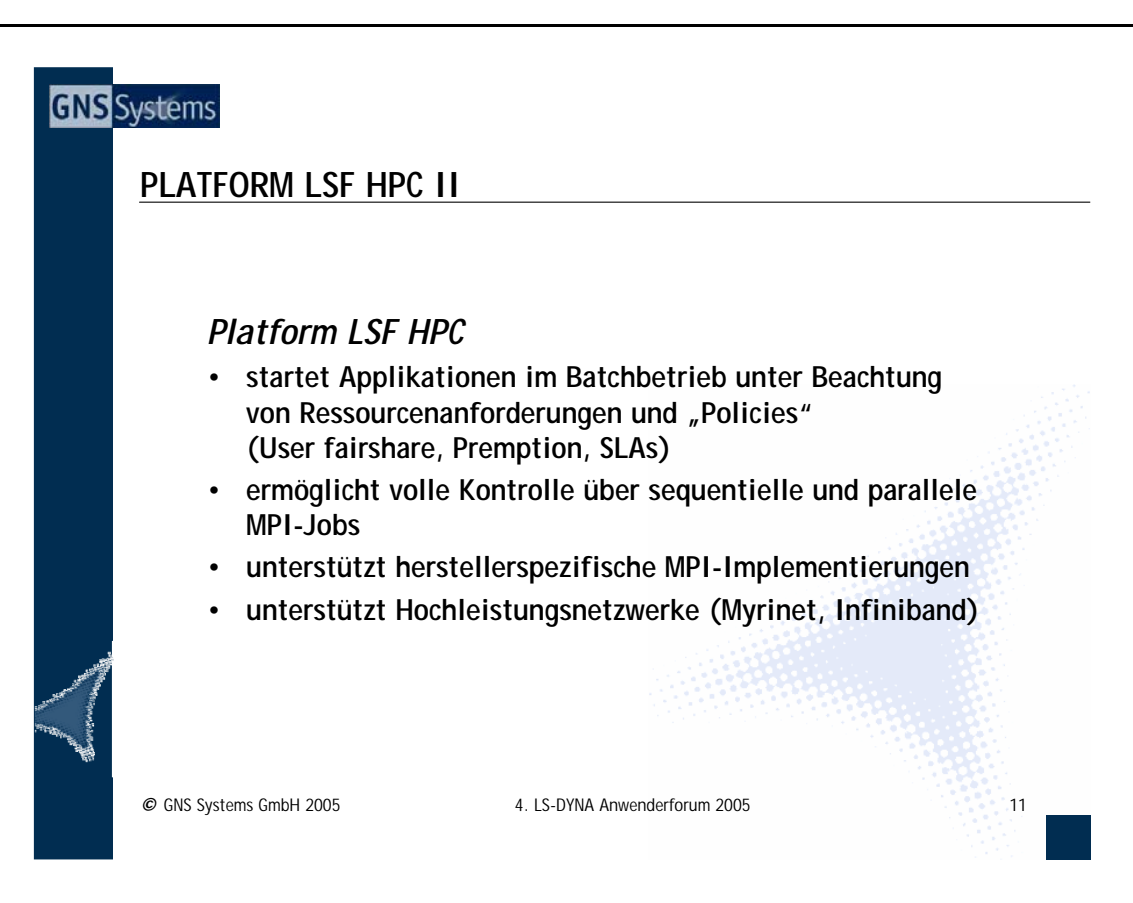

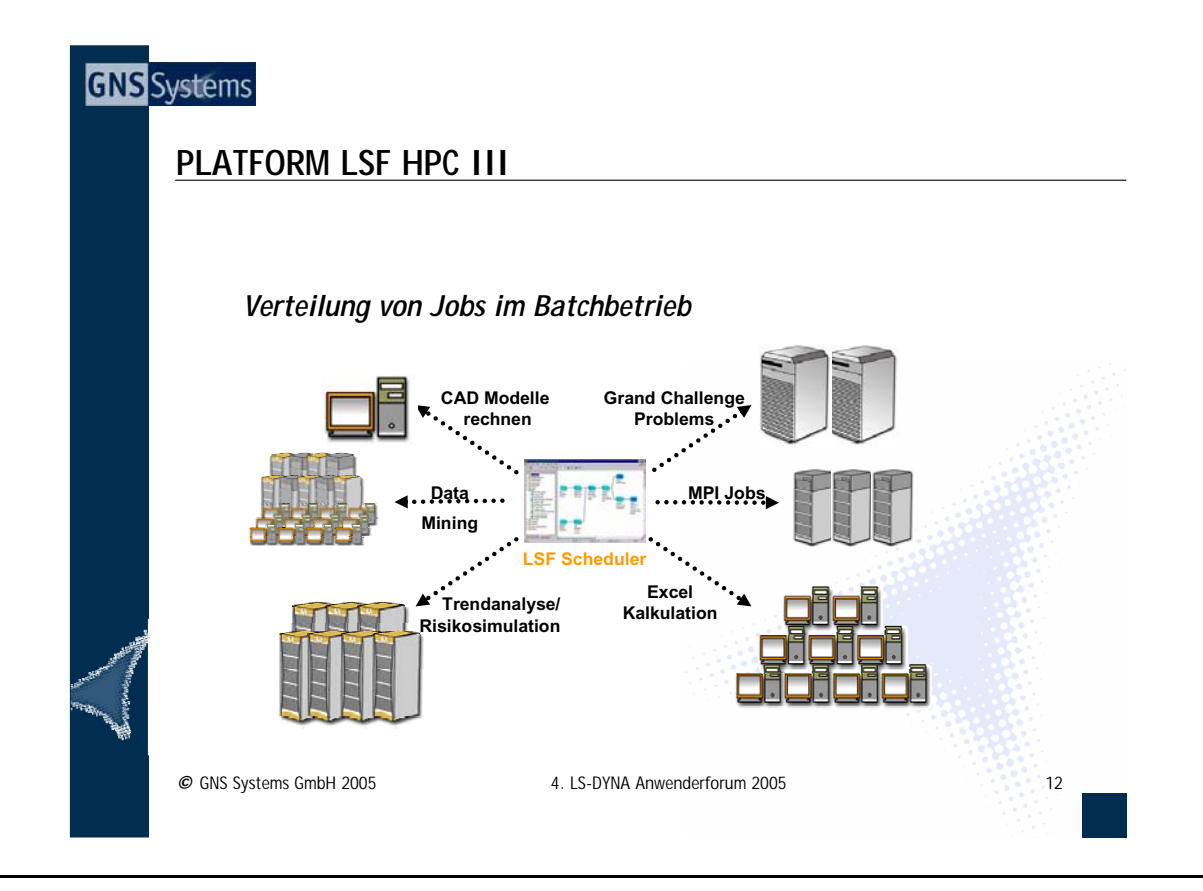

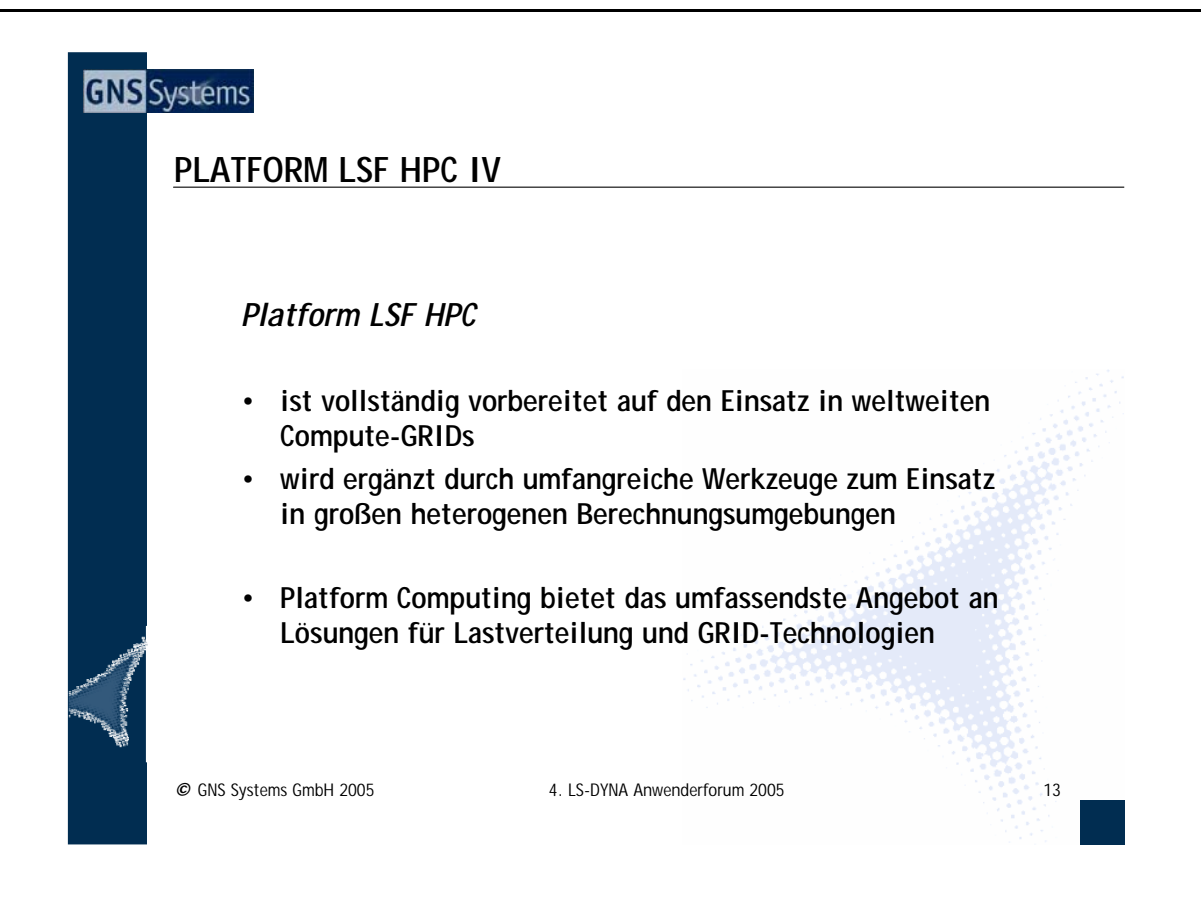

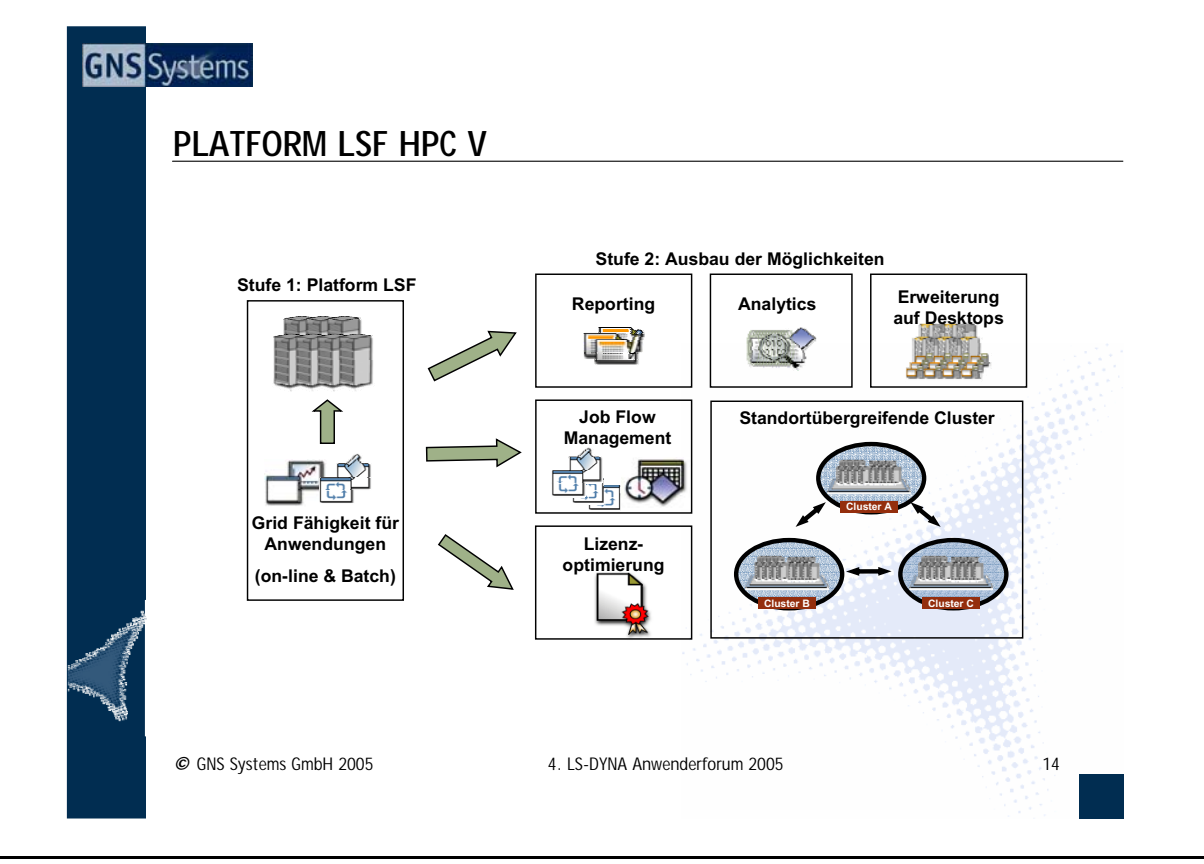

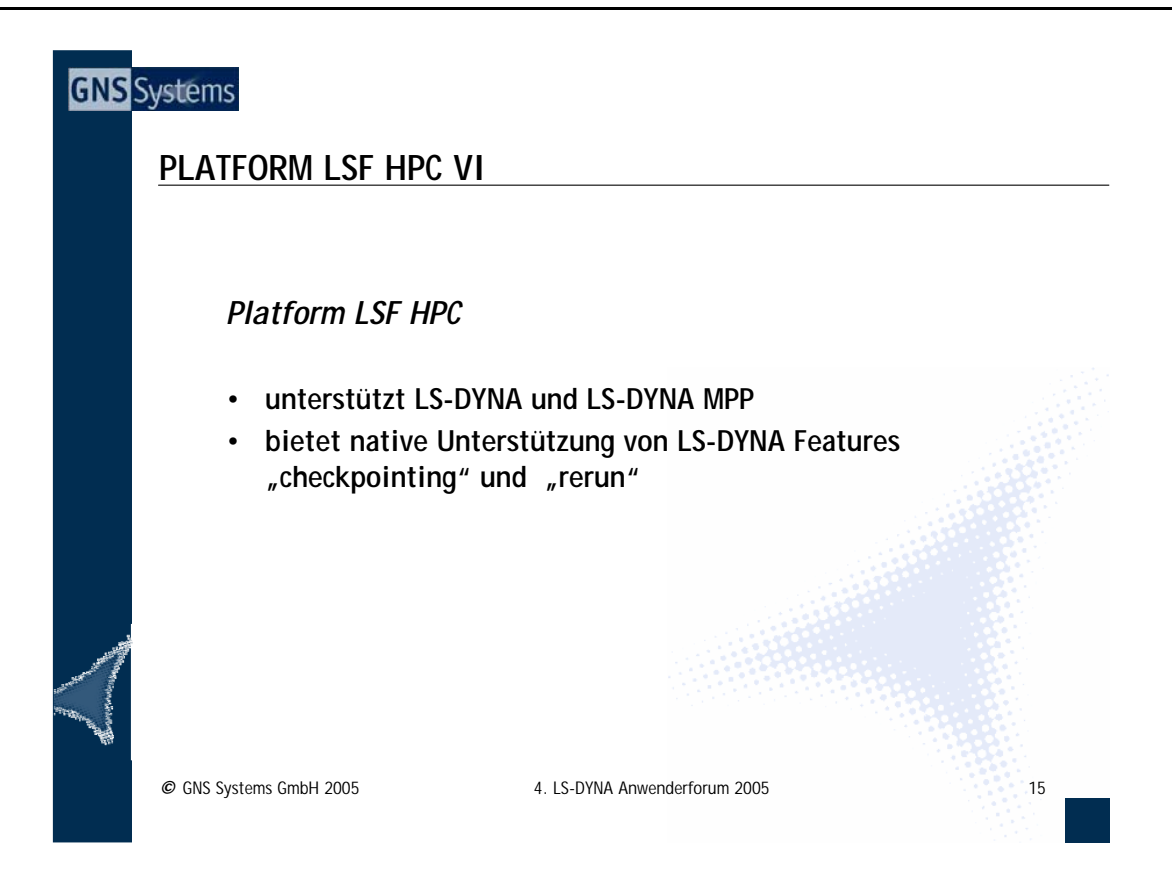

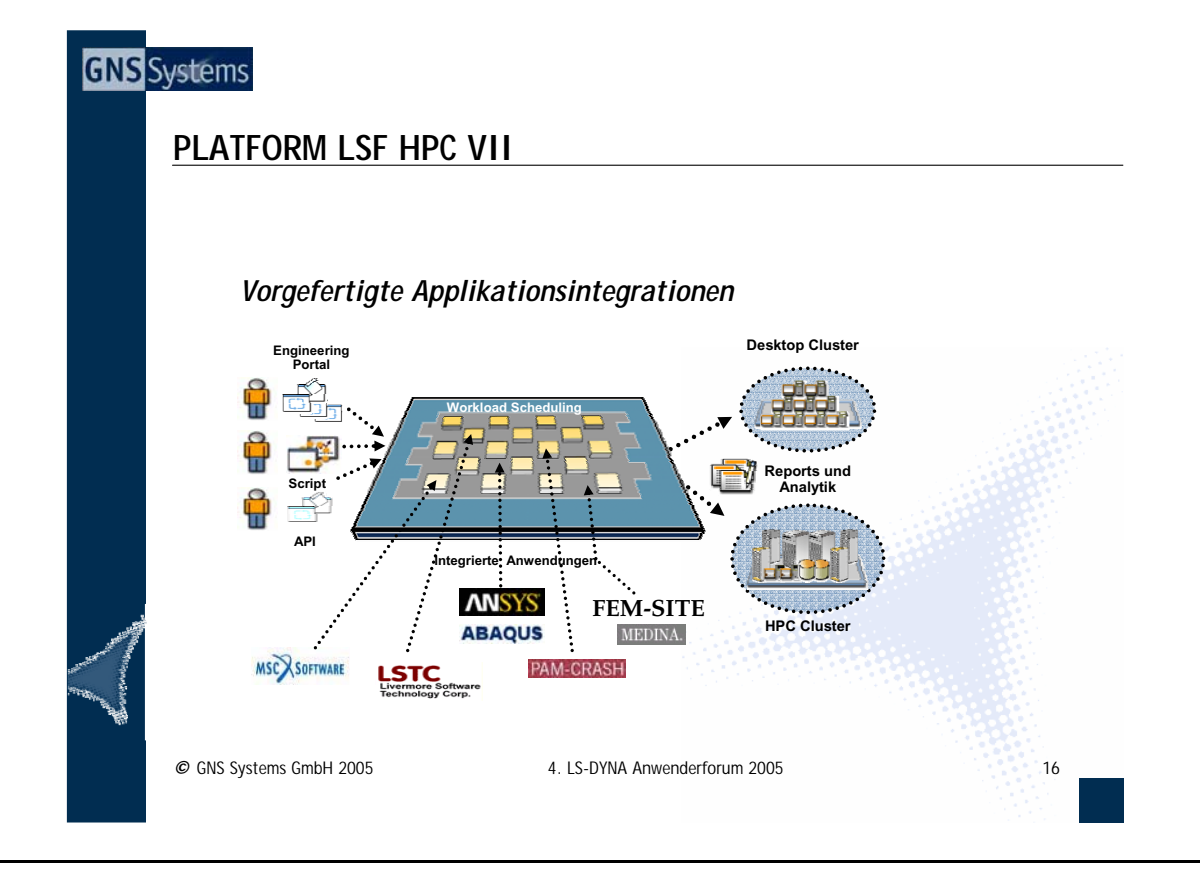

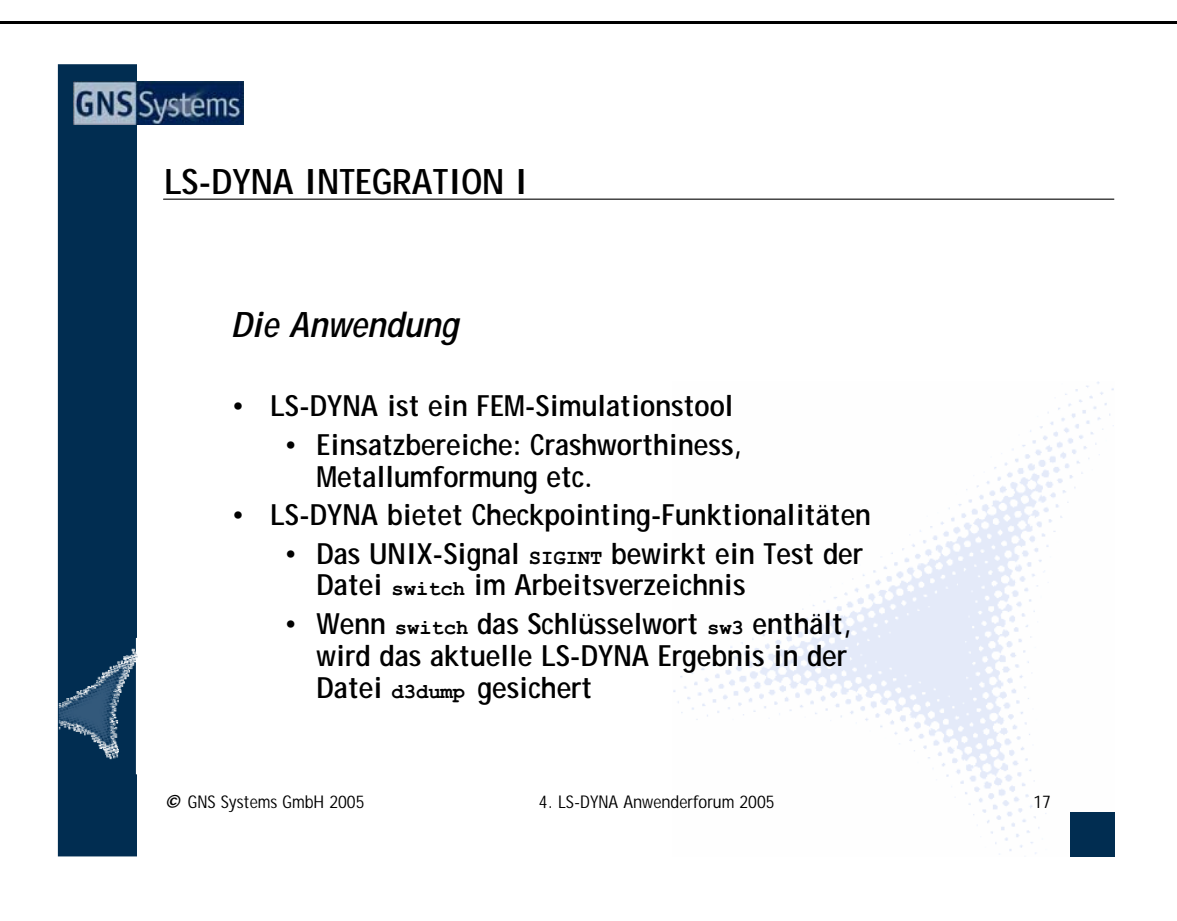

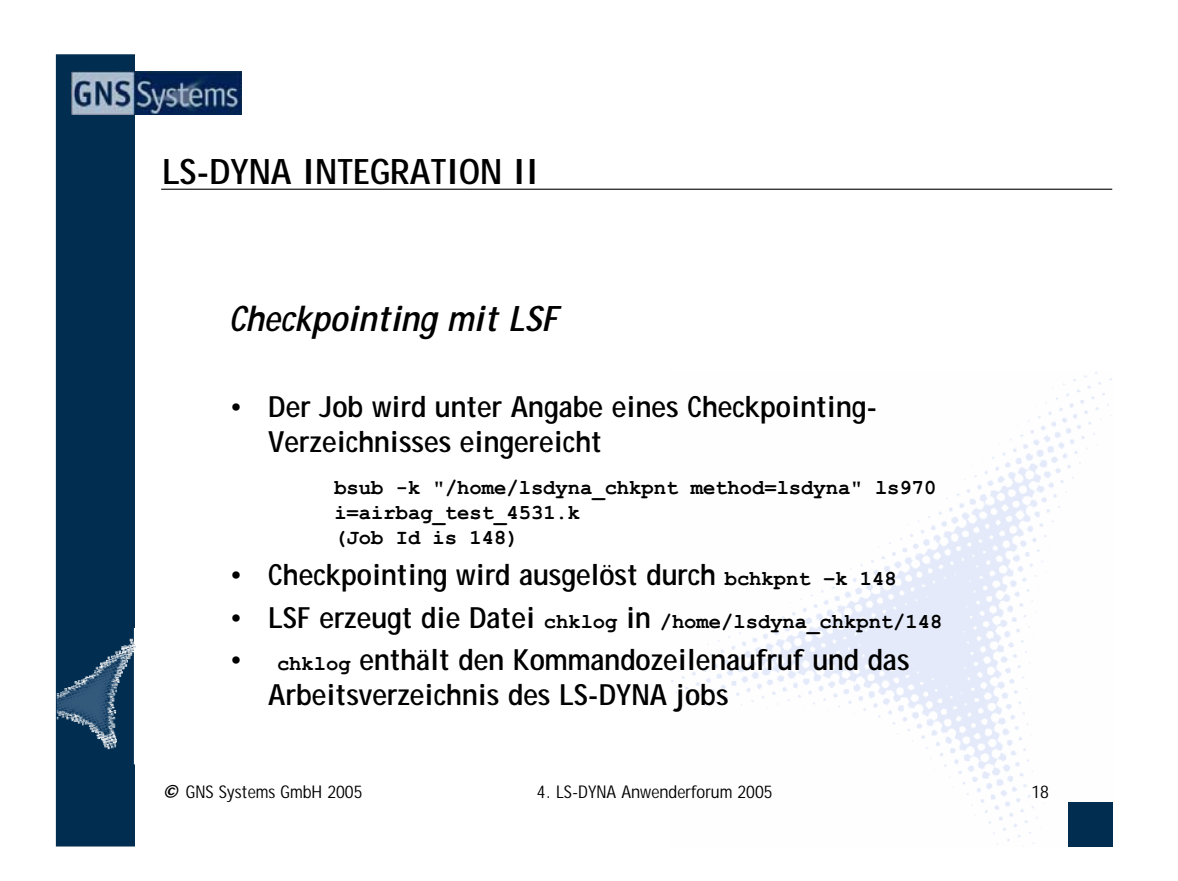

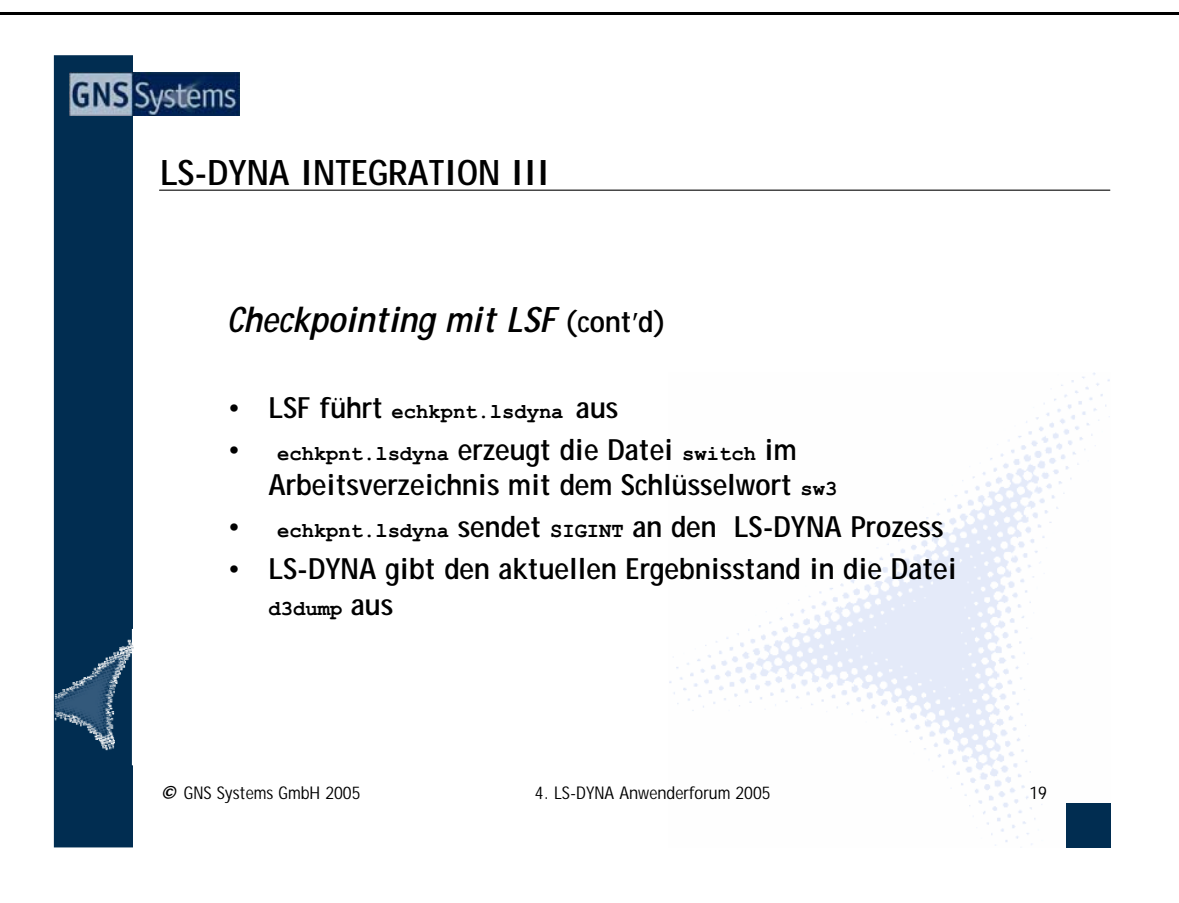

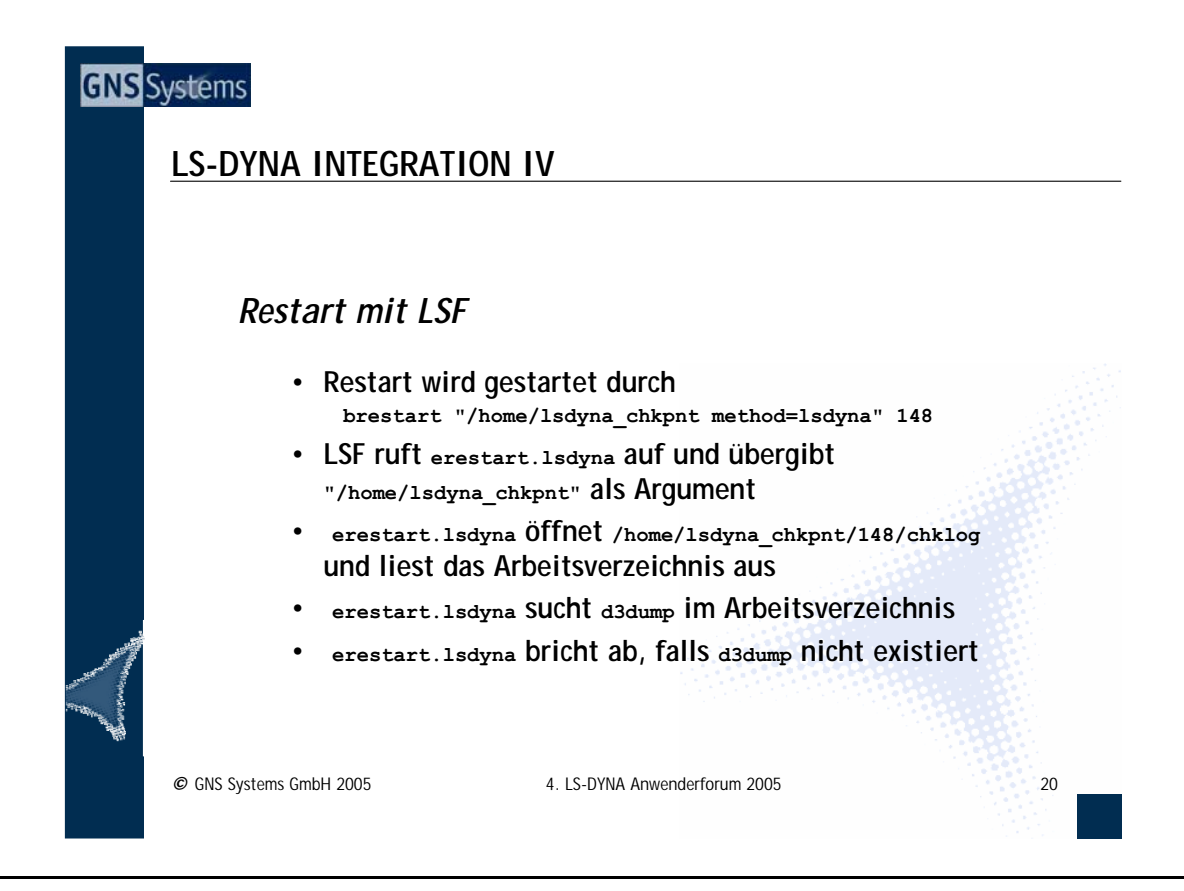

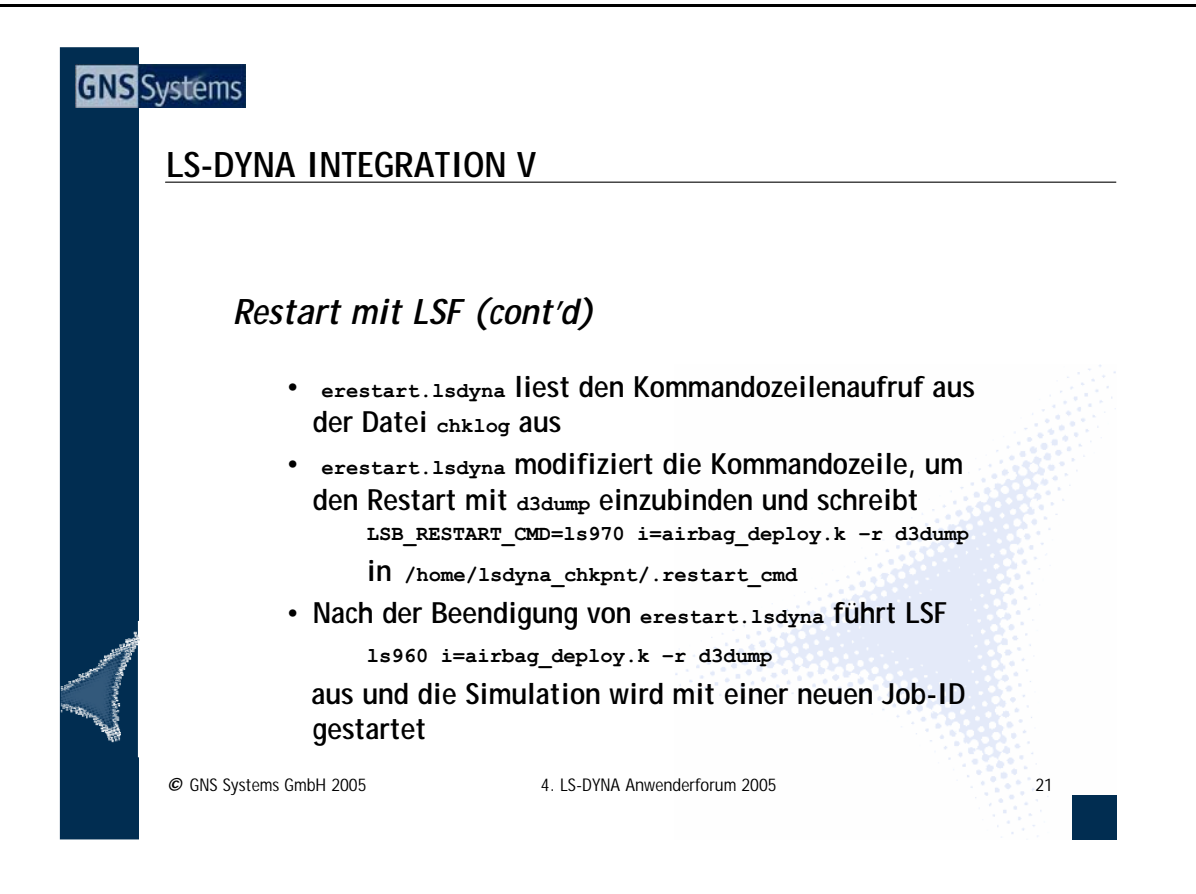

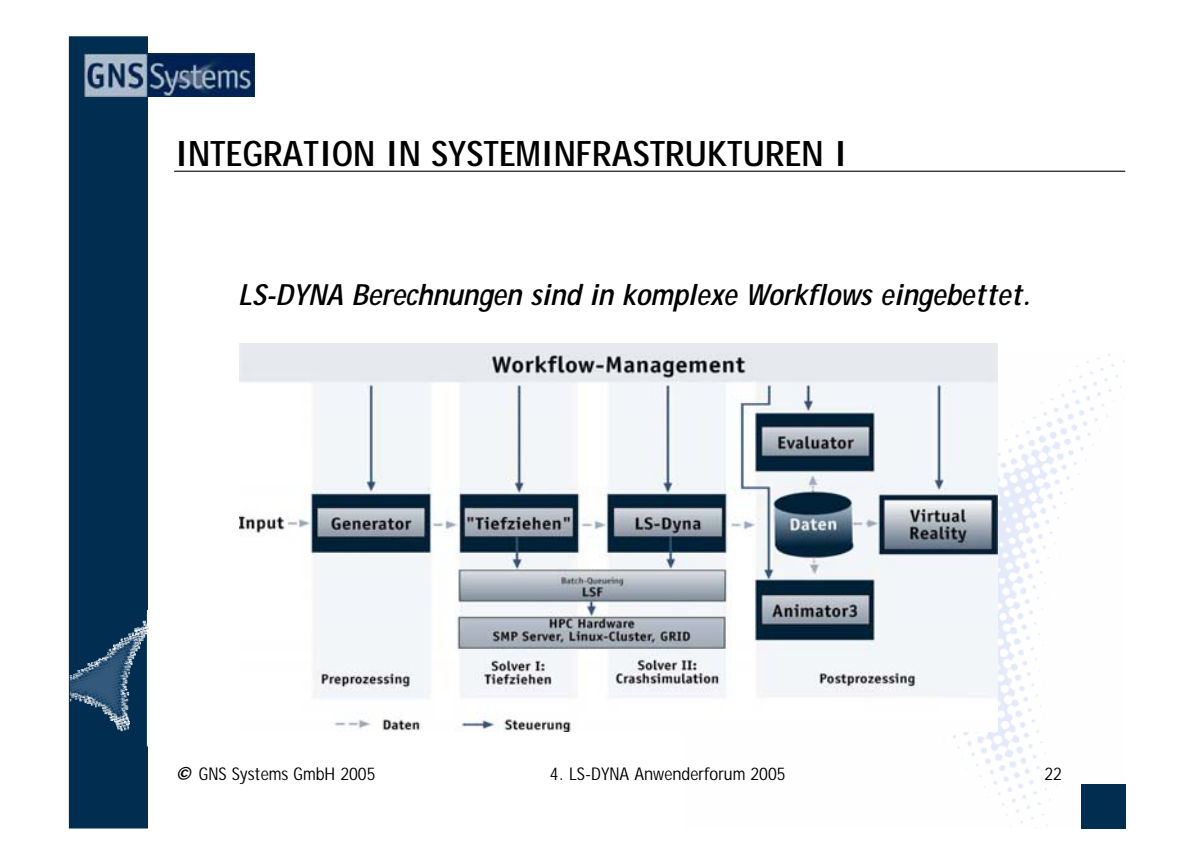

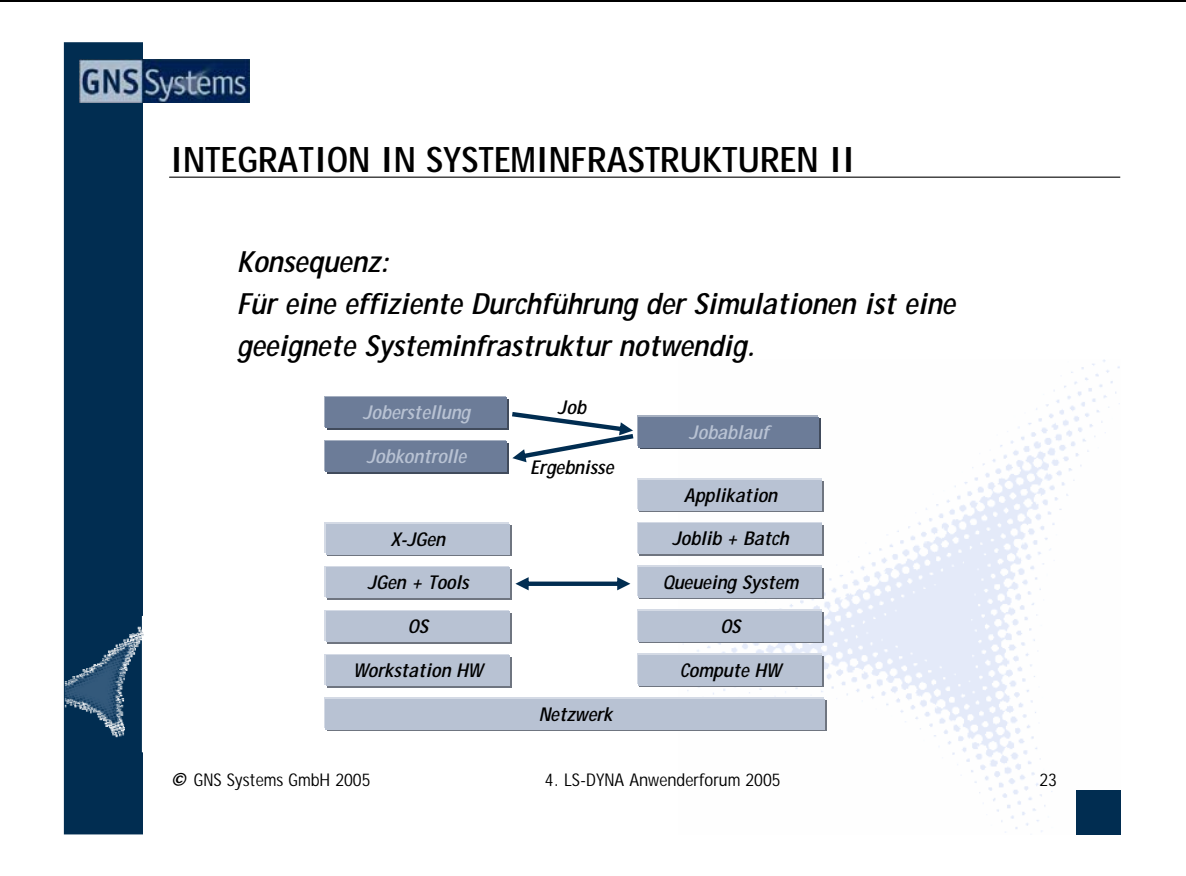

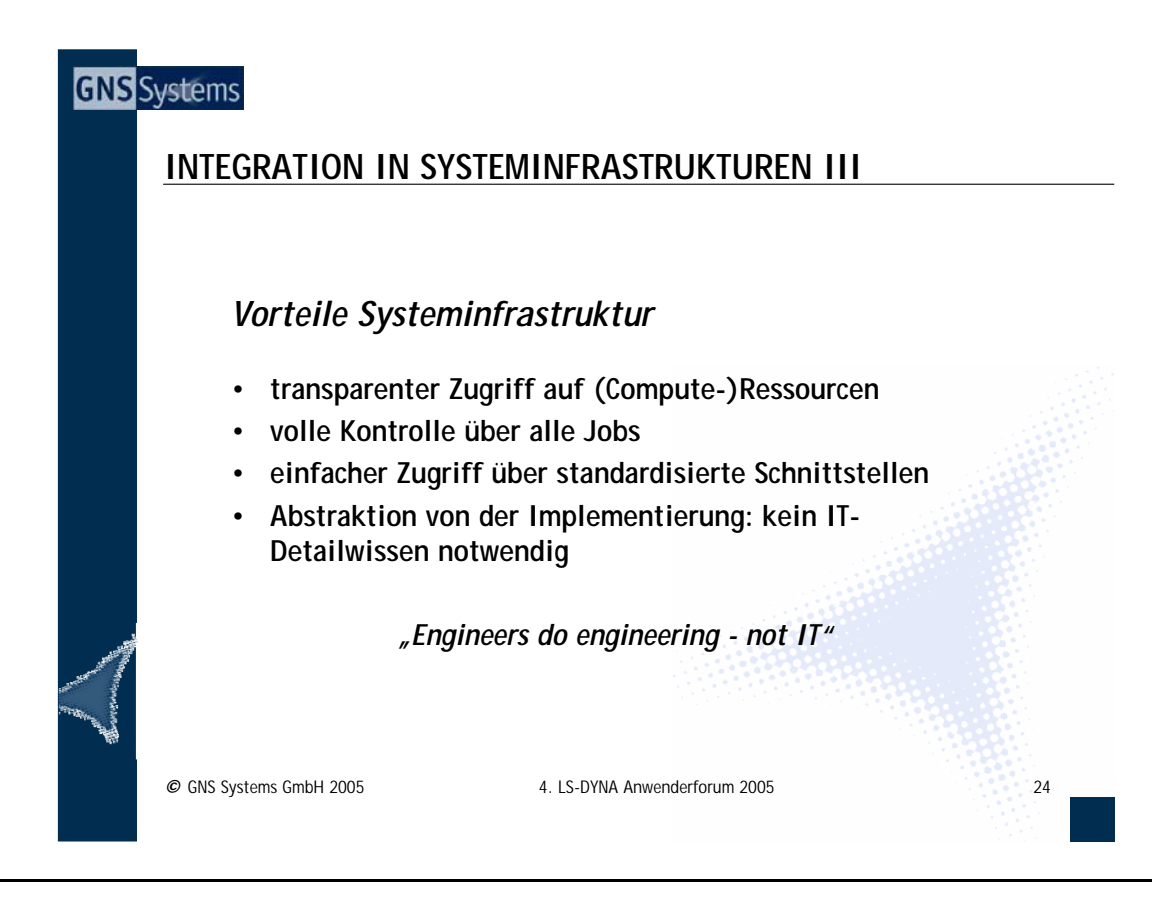

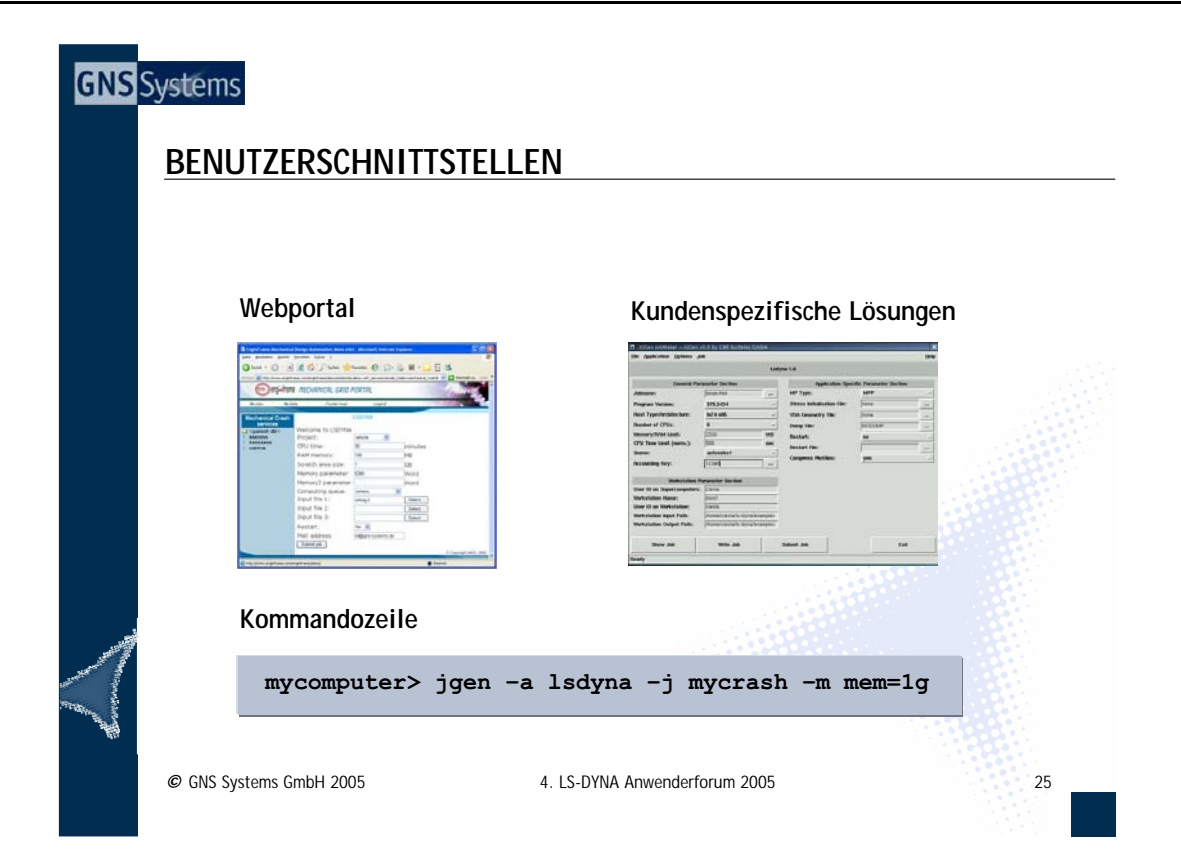

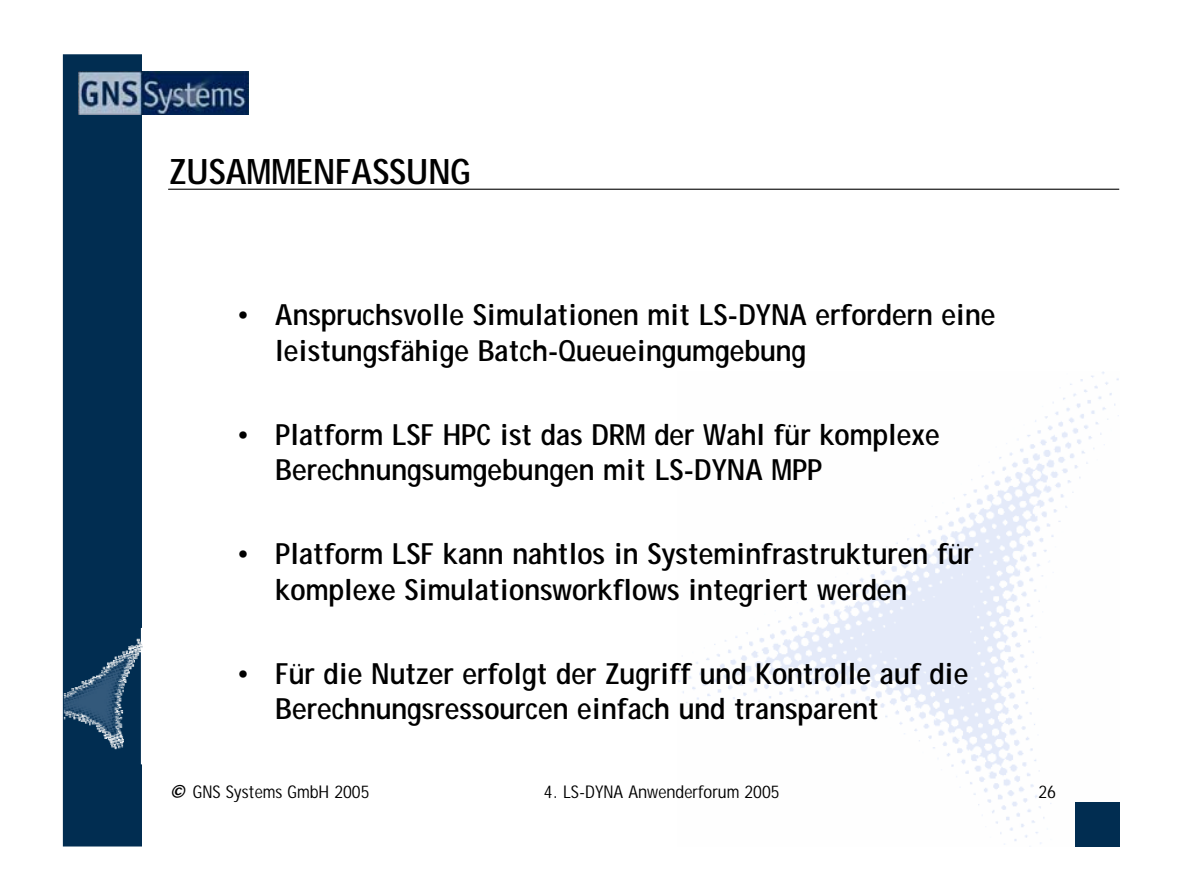

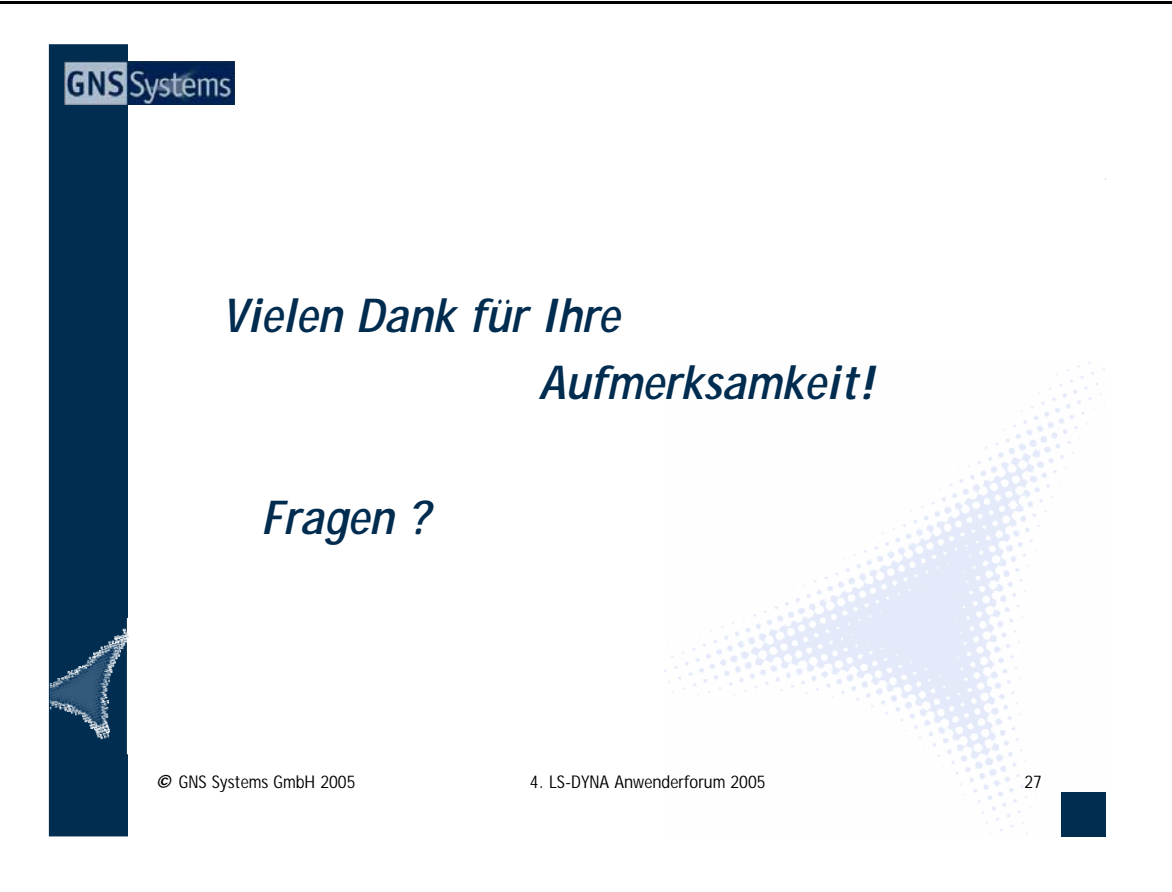